# **General Education Assessment Scoring Blackboard Ultra**

**In order to score your General Education Assessment, the instructor will need to access the assignment(s) used for the Assessment, their Blackboard Gradebook, and the rubric used for the Assessment.** 

**The rubrics for General Education Assessment can be found at** 

**[https://www.fhsu.edu/liberaleducation/assessment-rubric](https://www.fhsu.edu/liberaleducation/assessment-rubrics)s. This site contains a listing of all approved General Education Assessment Rubrics. Each row on your course's rubric should correlate with a column in your Blackboard Gradebook.** 

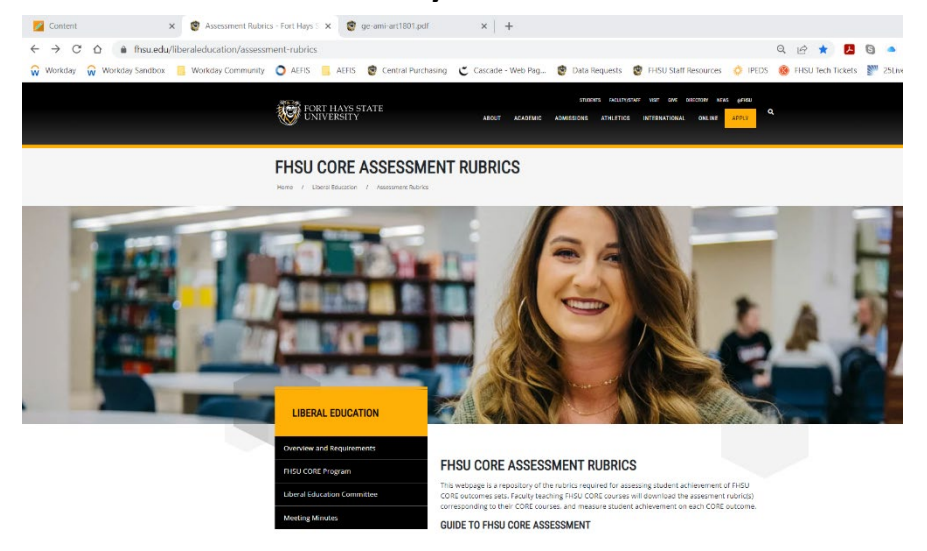

## **COURSES AND RUBRICS**

Please note that some courses addressing multiple outcome sets require more than one rubric.

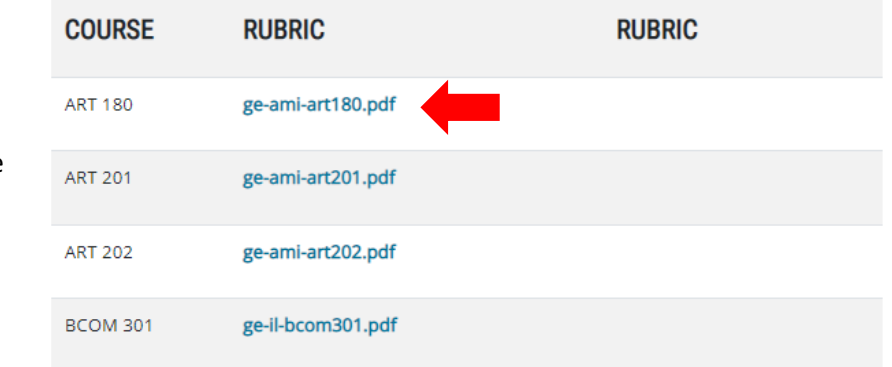

Click on the blue rubric link found to the right of the course name.

#### Objective 2.1: Knowledge of the Liberal Arts

**Course: ART 180 Art Appreciation** 

Students will possess a broad understanding of how to think about the world, having studied the modes of inquiry characteristic of humanities, mathematics, natural sciences, and social and behavioral sciences.

#### **Outcomes 2.1-A: Aesthetic Mode of Inquiry**

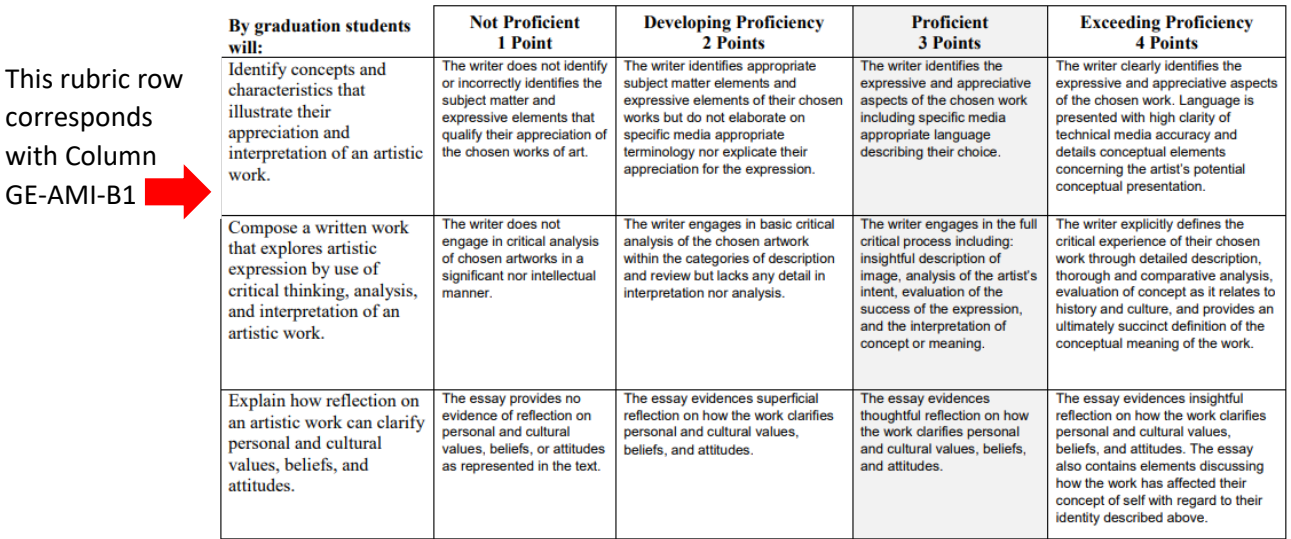

Assignment meeting Outcome 1: Looking at Art, Virtual Museum Visit Essay

Assignment meeting Outcome 2: Looking at Art, Virtual Museum Visit Essay

Assignment meeting Outcome 3: Looking at Art, Virtual Museum Visit Essay

### Using the located rubric, assess the assignment(s) based on the rubric giving the student a 1, 2, 3, or 4. Once determined, enter their score in the corresponding row in your **Blackboard Gradebook.**

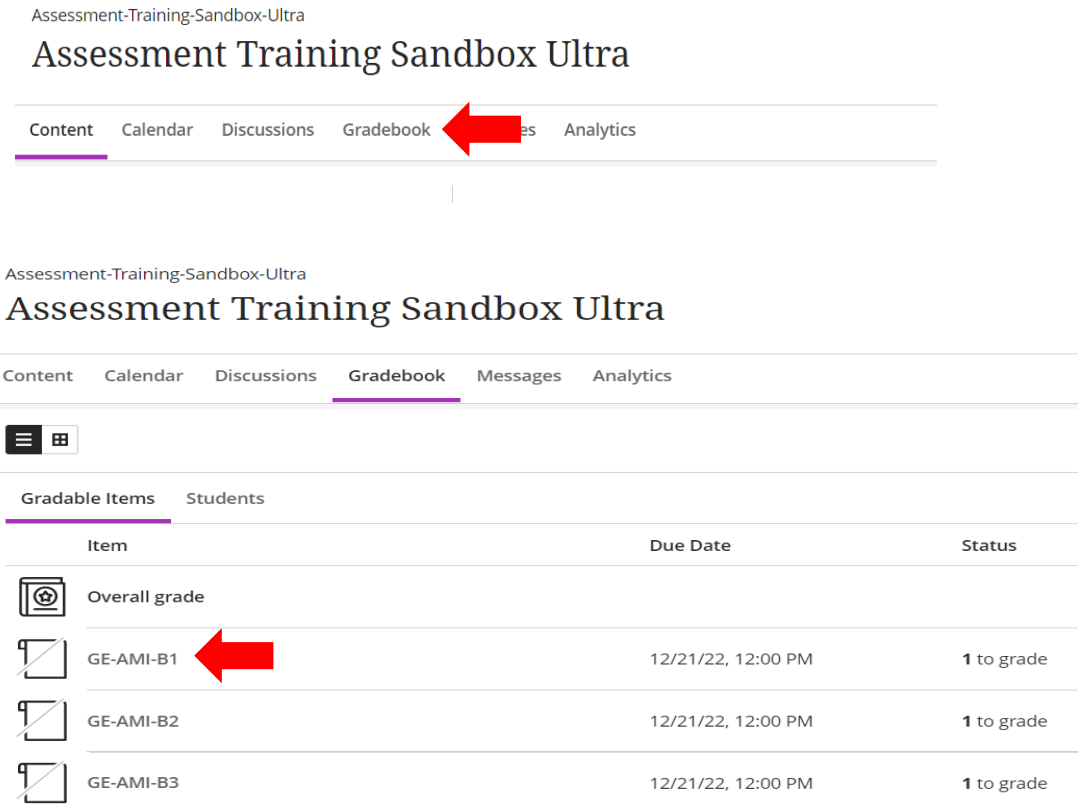

## GE-AMI-B1

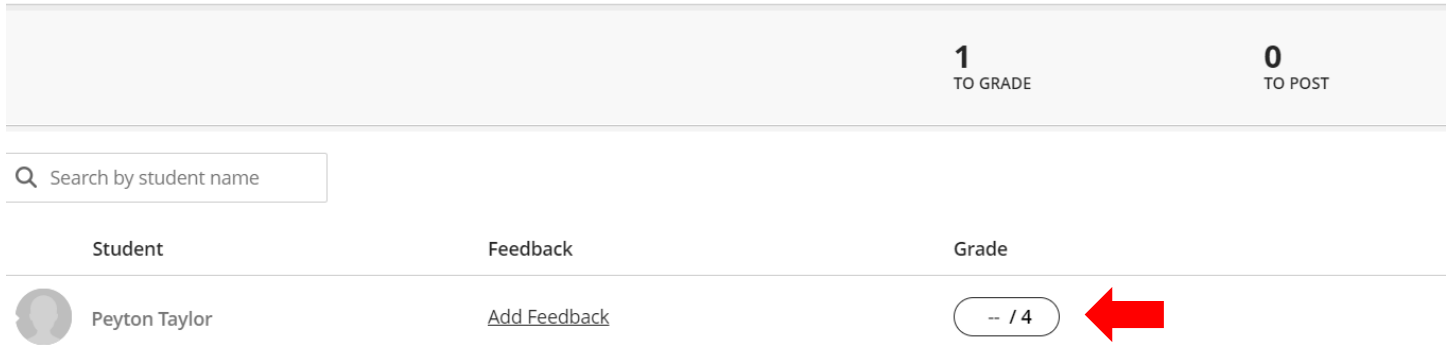

**Blackboard Ultra provides a secondary way to grade in the Gradebook, under the Student Tab, which will allow the instructor to grade student by student rather than outcome by outcome.**

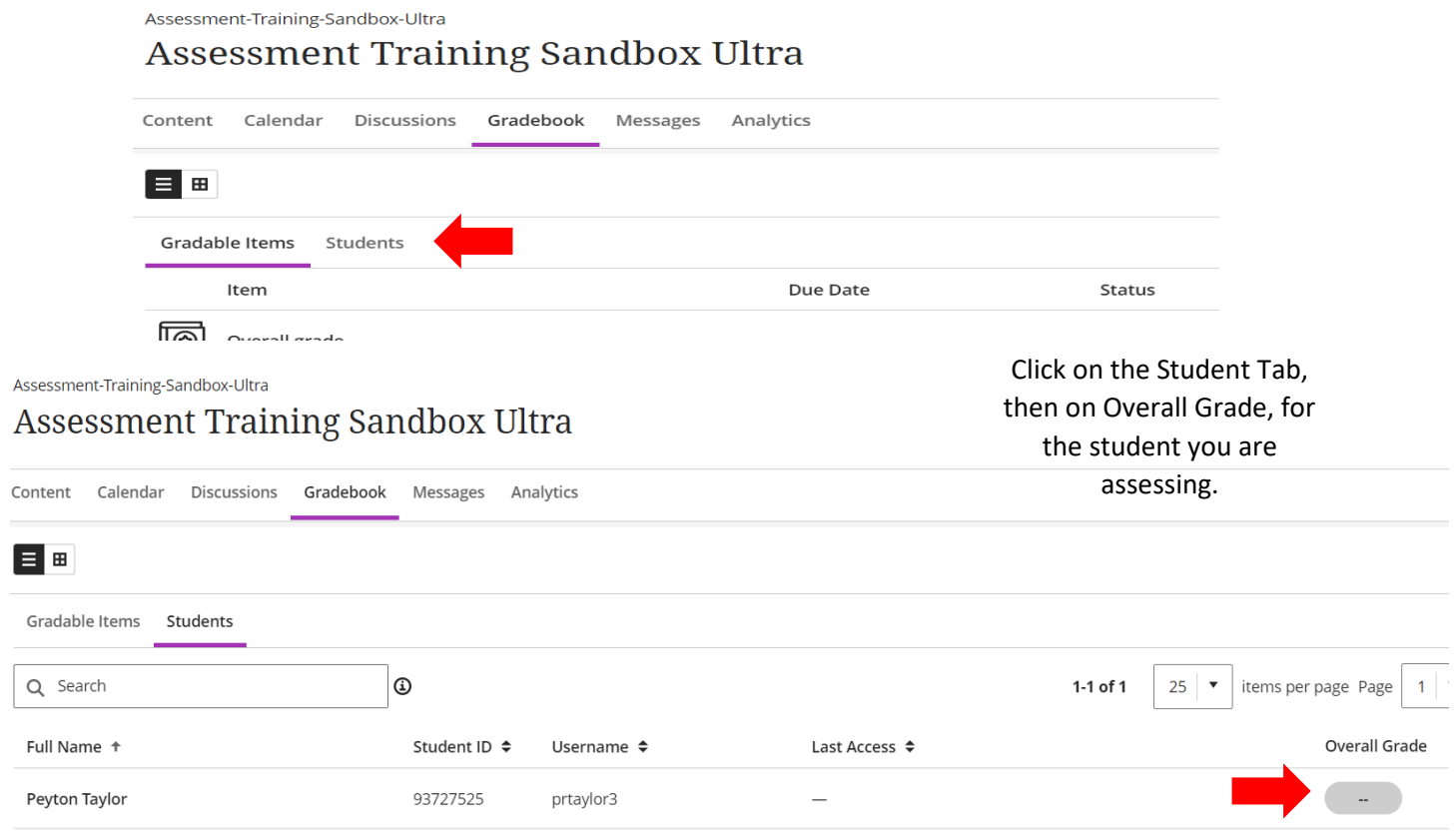

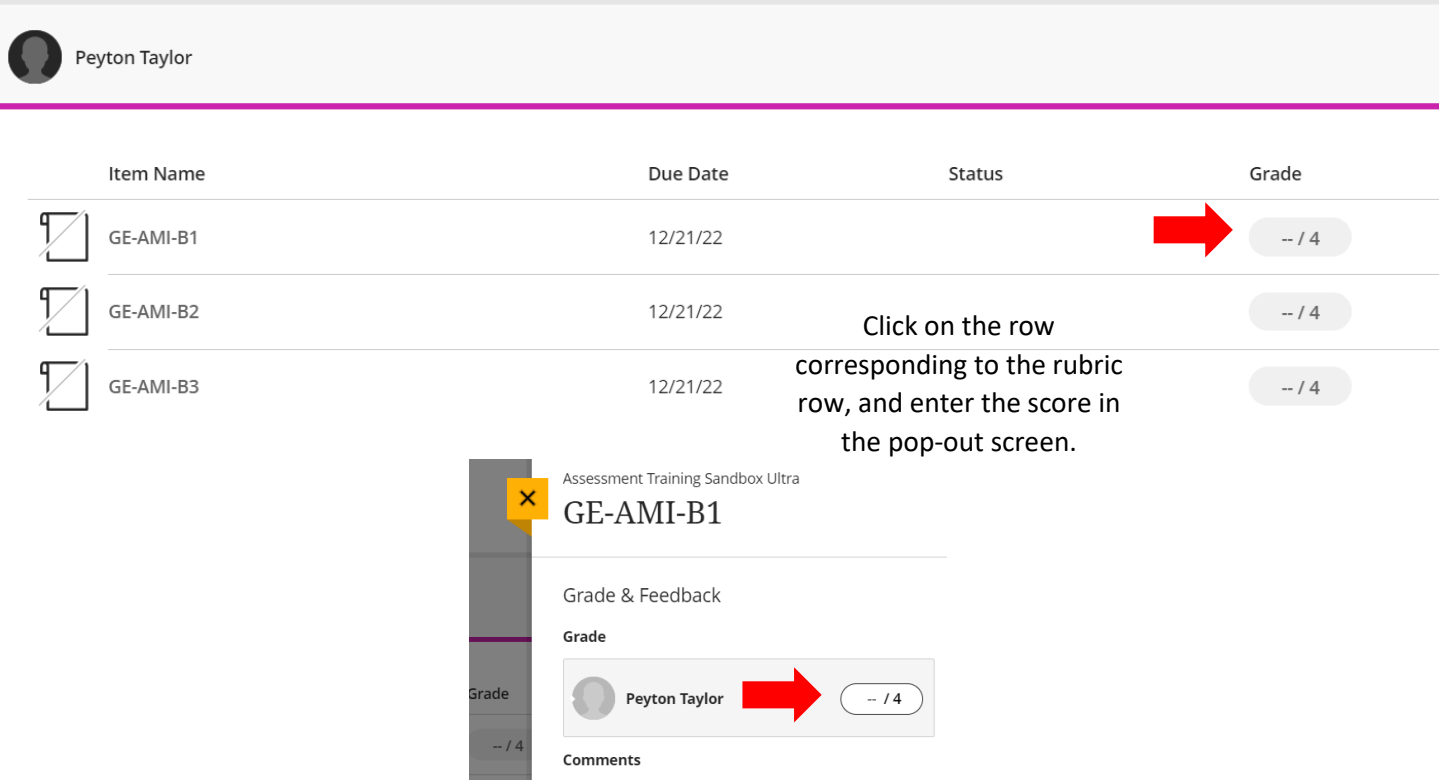

**Either way you chose, you will need to complete this exercise for each outcome your course(s) is aligned with a General Education outcome. Once this step is completed, you have completed your part in the data collection process for General Education Assessment. Thank you.**

**If you have any questions please reach out to Andrew Cutright, Interim Director of University Assessment, abcutright@fhsu.edu, 785-628-4540 or Shelly Gasper, Institutional Research Analyst, s\_miller@fhsu.edu, 785-628-5819**